# escuela

**FICHA PEDAGÓGICA SERIE: ¿Sabías que…? ¡Mundial! EL GOL MÁS RÁPIDO DE LOS MUNDIALES**

 $\mathbf{v}$ 

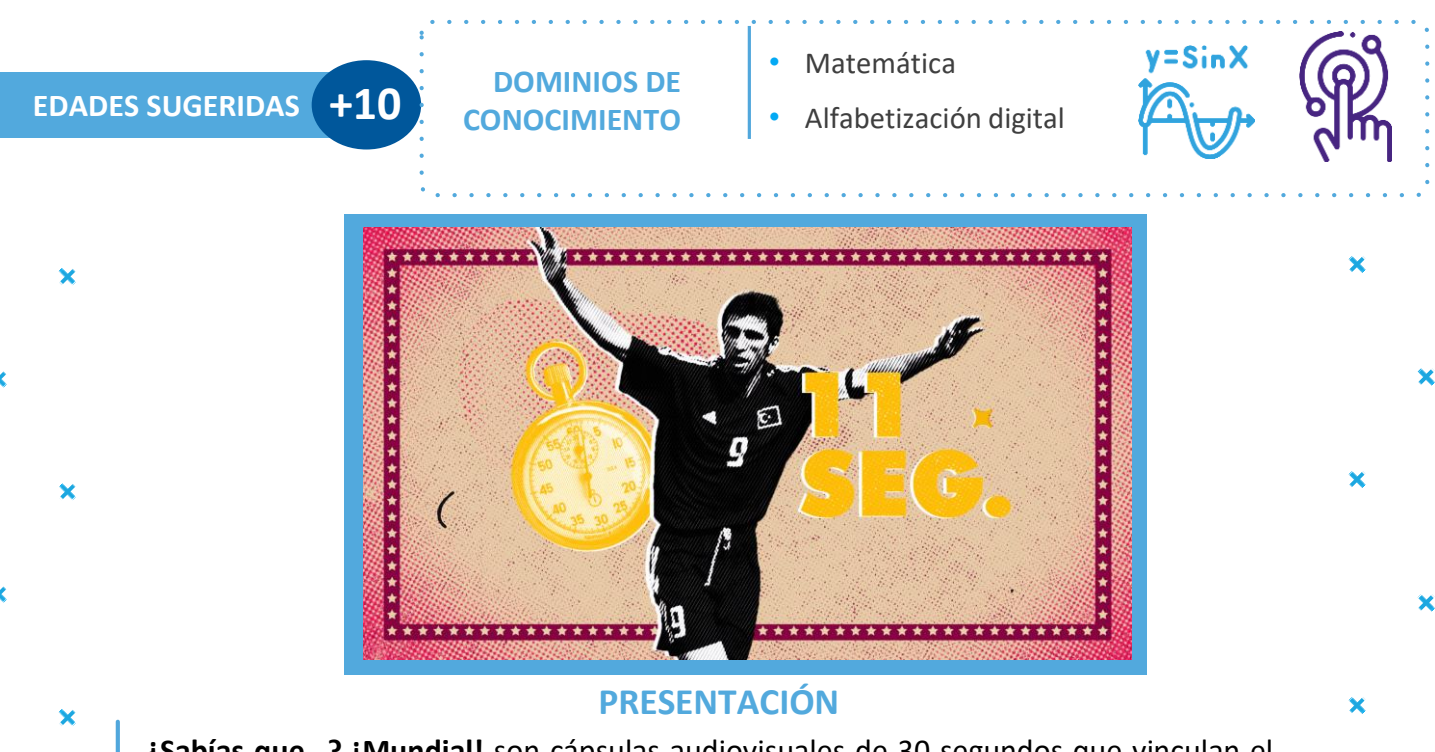

**¿Sabías que…? ¡Mundial!** son cápsulas audiovisuales de 30 segundos que vinculan el Mundial de Fútbol Masculino Catar 2022, con curiosidades históricas y datos de los países participantes.

*¿Sabías que en Japón 2002 se hizo el gol más rápido de todos los mundiales? En la definición por el tercer puesto, entre Turquía y Corea del Sur, el turco Hakan Şükür marcó un gol ¡en apenas 11 segundos de juego!*

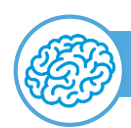

 $\overline{\mathbf{x}}$ 

# HACEMOS FOCO EN EL **CONOCER**

Trabajamos con gráficos como herramientas que organizan los datos y permiten una lectura comparativa o una manifestación visual de una relación. Utilizar la temática mundialista agrupando países y goles es una buena oportunidad para resumir o crear reportes de una gran cantidad de datos, haciéndolos más fáciles de interpretar.

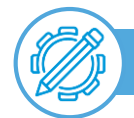

# HACEMOS FOCO EN EL **HACER**

Conocemos los distintos tipos de gráficos y cuál elegir para tener una visualización correcta de los datos que queremos mostrar. Independientemente de la cantidad de datos que se utilicen, un gráfico proporciona información valiosa y fácilmente identificable. También muestran tendencias generales en el comportamiento cuantitativo de los datos, por lo que tienen una función predictiva.

#### HACEMOS FOCO EN EL **SER**

*Google Drive* es un servicio de almacenamiento de archivos en línea, gratuito, en el que se pueden crear nuevos documentos, editar y compartir lo almacenado. Posibilita trabajar colaborativamente y es una oportunidad para promover la comunicación, la interacción, mejorar la creatividad y la comprensión entre los integrantes del equipo.

#### **FICHA PEDAGÓGICA SERIE: ¿Sabías que…? ¡Mundial! EL GOL MÁS RÁPIDO DE LOS MUNDIALES**

# **ACTIVIDADES**

**¿Sabías que…? ¡Mundial!** tiene la intencionalidad didáctica de operar como disparador para vincular algunos dominios de conocimiento con temáticas de interés enmarcadas en el mundial de fútbol. La curiosidad, según Paulo Freire, es una "inquietud indagadora", por ello se trabaja a partir de datos presentados como información desagregada (en este caso de temática mundialista), y cómo desde un gráfico puede ser visualizada de manera integrada y comparativa. Recordemos: ¡No habría creatividad sin la curiosidad que nos mueve!

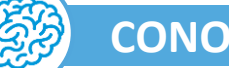

# **CONOCER**

Conocemos los distintos tipos de gráficos: gráficos de barras, gráficos de línea, de dispersión, de bala, embudo, de burbujas y de pastel. Tablas, gráfica de gauge, *sparklines*, pictogramas y gráfico de araña.

Podemos presentarlos especificando la pertinencia de usar cada uno de ellos según la temática y lo que necesitemos mostrar. Si se dispone de acceso a internet, existen sitios de libre acceso para consultar. A manera de sugerencia: <https://tudashboard.com/tipos-de-graficas/>

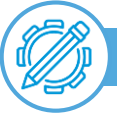

# **HACER**

¡Veamos cómo está el fixture del mundial! Cantidad de goles que lleva arrojados cada país. Podemos organizar esta información en una tabla de dos columnas y luego usar el asistente de gráficos, un gráfico circular.

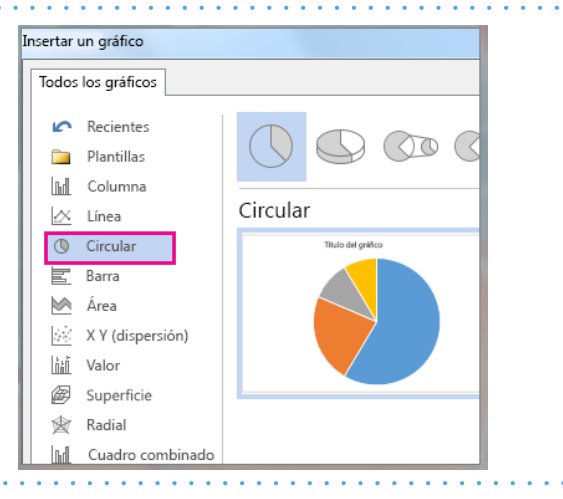

# **SER**

¡Esta actividad podemos construirla en equipo! Distribuimos los equipos de fútbol (Anexo 1) entre los pequeños grupos de la clase. Y en un *Google Drive*  compartido, cada uno de los grupos anota los goles. Iremos comparando los gráficos y al cierre de la edición mundialista analizaremos el país en cada grupo que arrojó más goles y el país goleador del mundial Catar 2022.

**FICHA PEDAGÓGICA SERIE: ¿Sabías que…? ¡Mundial! EL GOL MÁS RÁPIDO DE LOS MUNDIALES**

# **METACOGNICIÓN**

 $\mathbf{G}$ 

Una actividad metacognitiva ayuda a darnos cuenta de nuestro pensamiento mientras ejecutamos una tarea específica y luego, utilizar este conocimiento para controlar lo que estamos haciendo.

Nombre de la rutina de pensamiento: Conectar, ampliar y desafiar.

Esta rutina ayuda a los estudiantes a hacer conexiones entre nuevas ideas y conocimientos previos. También los insta a pensar acerca de preguntas, inquietudes y dificultades a medida que reflexionan sobre lo que están aprendiendo.

CONECTAR: ¿Qué sabías de todo lo que vimos hoy en clase?

AMPLIAR: ¿Qué ideas o conceptos nuevos aprendiste hoy?

DESAFIAR: ¿Qué te gustaría volver a ver porque te pareció confuso? ¿Qué te cuestionas?

# **CONECTANDO MUNDOS**

1.Para conectar la temática con los intereses y el contexto de nuestros estudiantes según las posibilidades de conectividad, exploramos distintos asistentes para trabajar en gráfica y diseño. Si la conectividad no es factible, aprovecha al máximo los recursos disponibles en el paquete de *Office*: *1- Introduce los datos a graficar, 2-Selecciona los datos, 3- Coloca formato y 4- Personaliza el formato del área de trazada.*

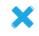

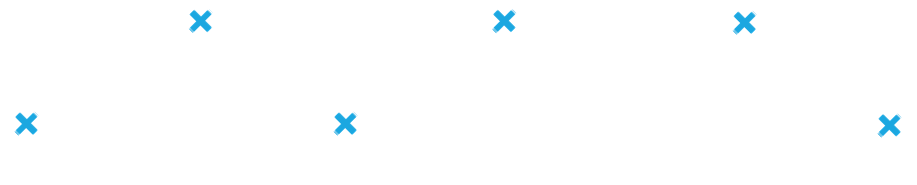

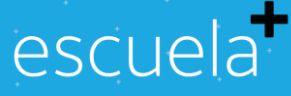

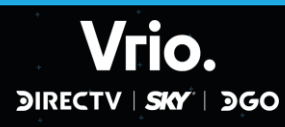

 $\overline{\mathcal{A}}$ 

X

×

**FICHA PEDAGÓGICA SERIE: ¿Sabías que…? ¡Mundial! EL GOL MÁS RÁPIDO DE LOS MUNDIALES**

#### **ANEXO1**

(Fuente: Educere. Guía didáctica del mundial 2022)

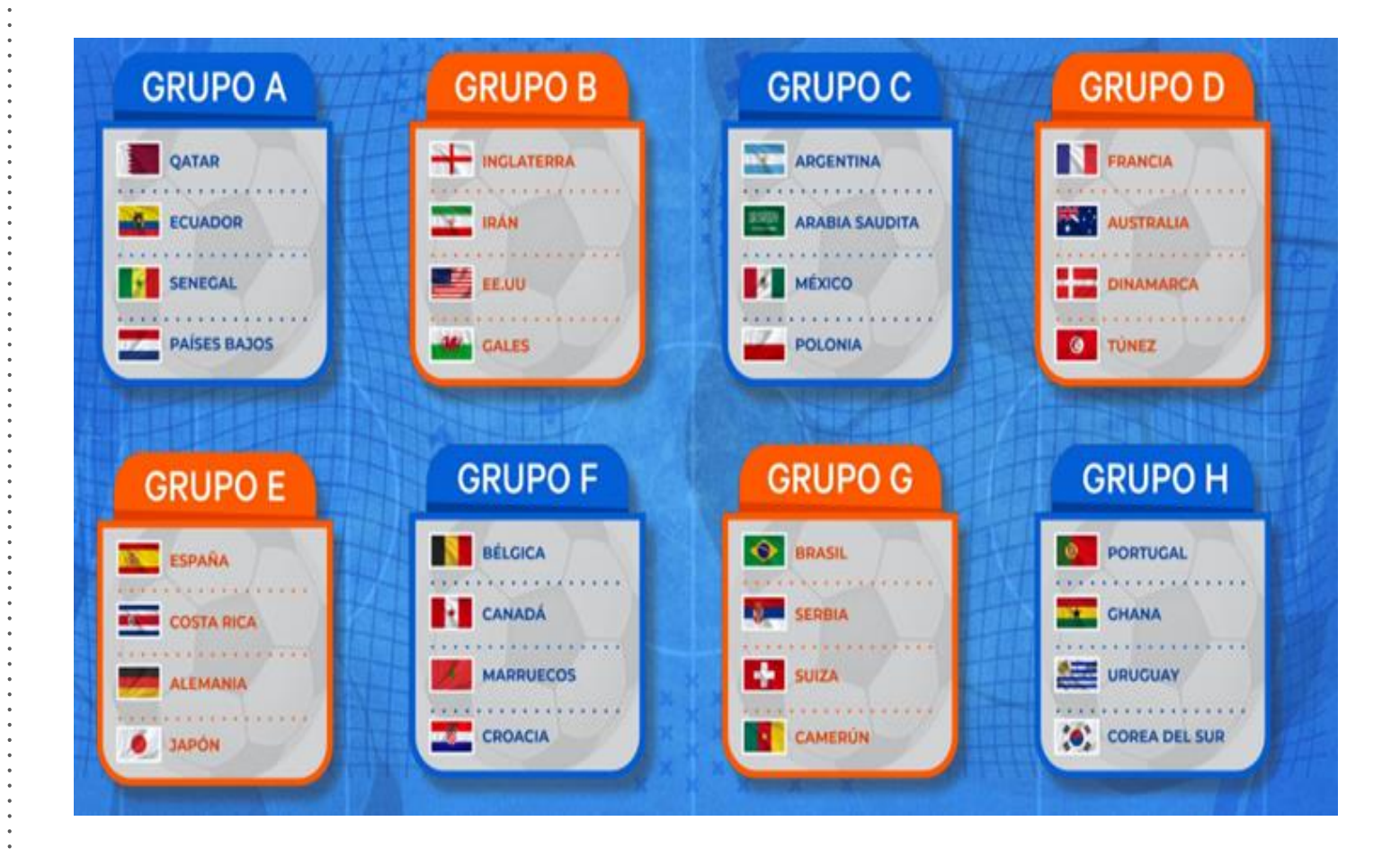

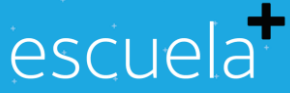

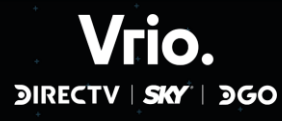

escuelaplus.com / info@escuelaplus.com

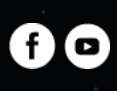